# Mixed Reality

Published 11/25/2020 by [Anh Lam](https://employees.senecapolytechnic.ca/people/anh-lam)

### What is Mixed Reality (MR)?

Mixed reality displays interactive 3D holograms in a physical space. The holograms are viewed through a mixed reality headset and manipulated by using hand motions. The virtual objects appear as if they are in the real world.

#### How can MR promote learning?

MR is an emerging technology that holds great promise for the future. Like augmented reality, MR applications are most effective when there is a benefit to blending the physical and virtual spaces. MR delivers similar affordances as AR, but at a more immersive and realistic level. MR allows students to:

- interact with realistic three-dimensional digital objects that are not physically accessible.
- access digital information and instructions while interacting with the real world.
- view objects and designs in the context of a real space

**Interact with 3D digital objects.** In this example, medical students study anatomy using interactive 3D holograms that display structures not visible on traditional cadavers.

**Access digital information in the real world.** MR can guide trainees step-by-step through complex tasks by blending digital instructions with the real world environment.

**View objects and designs in a real space.** Mixed reality was used in this Times Square art installation to powerfully convey the artist's message.

## Requirements

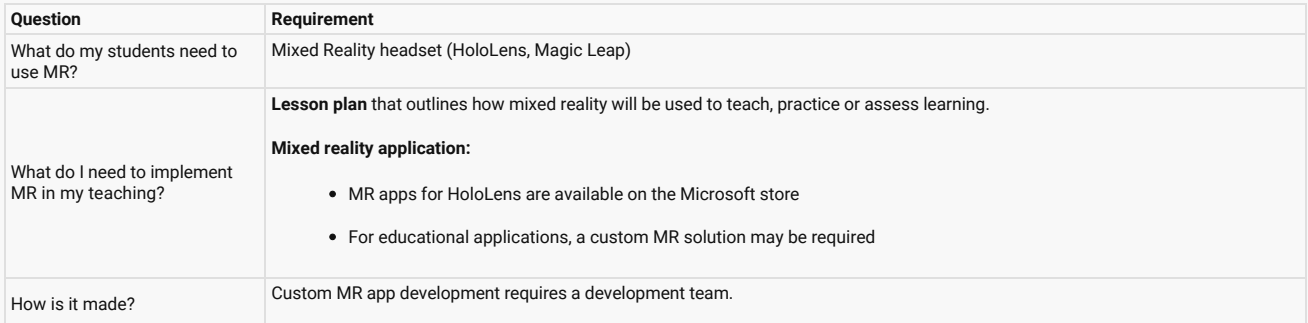

### Where do I start?

Complete the XR Project Intake form on the [Getting Started](https://employees.senecapolytechnic.ca/spaces/165/extended-reality-guide/getting-started) page for assistance with MR project ideas.

tags : extended-reality-guide, mixed-reality, teaching-and-learning, teaching-and-learningcentre, xr, xr-guide